### **Voice Translation Rule Patterns Wildcard** Definition . Any single digit 0 to 9,  $*, \#$  Any specific character [0-9] A range or sequence of characters Match none or more Match one or more

Match none or one

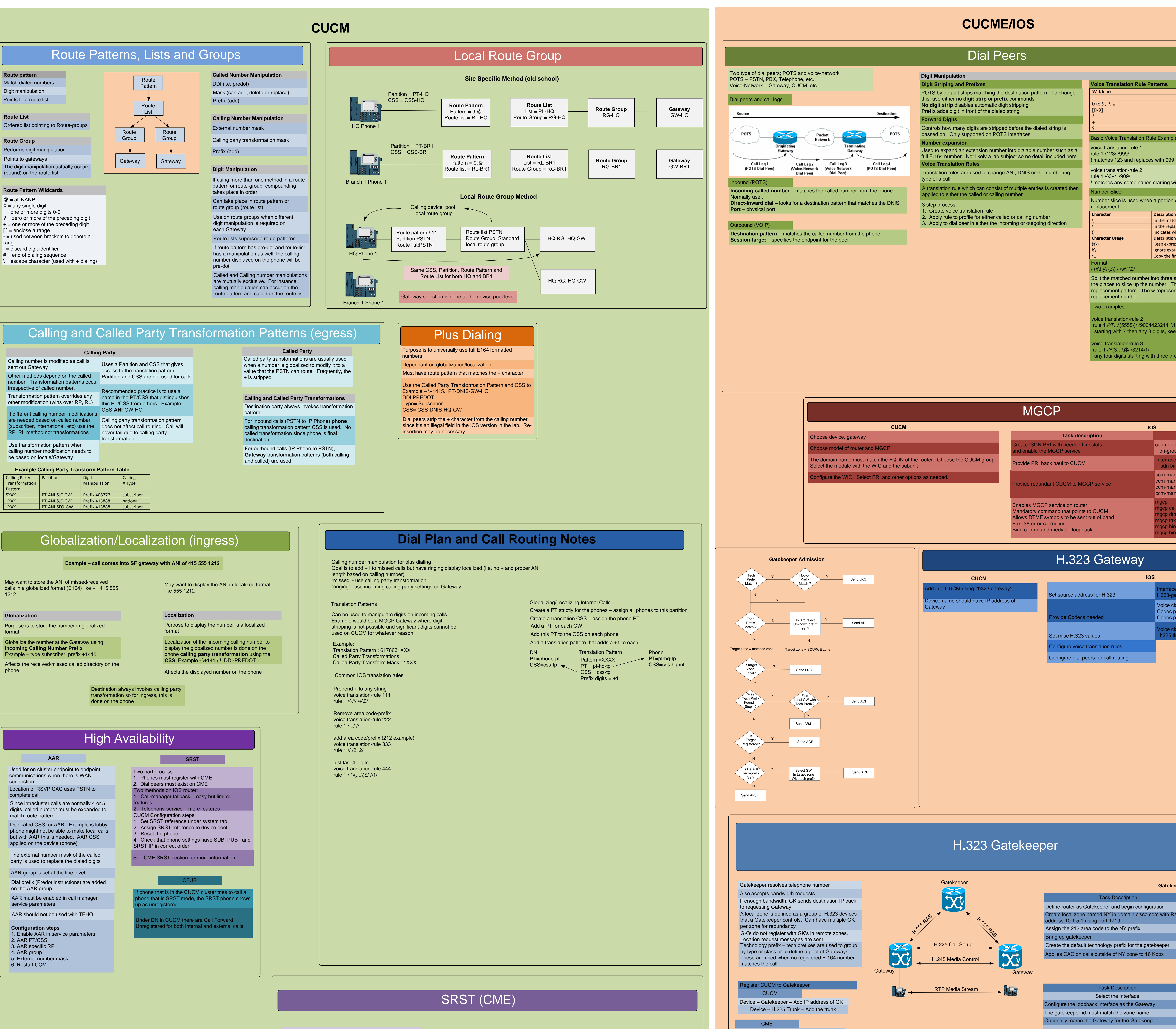

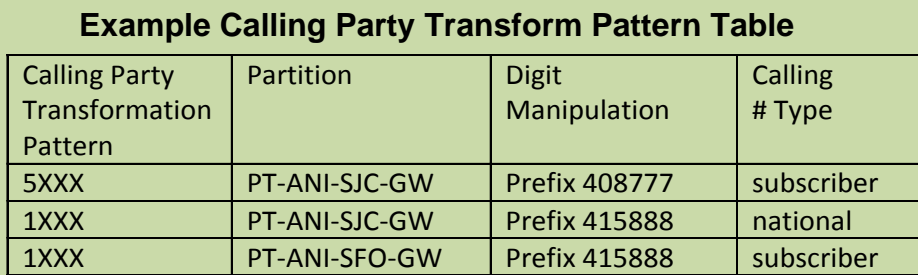

- 
- 
- 
- 
- 
- 

## Basic Voice Translation Rule Examples

# rule 1 /^7...\(5555\)/ /90044232141\1/

starting with 7 then any 3 digits, keep 5555

When in SRST mode, appropriate dial peers, translations and COR must be configured on the gateway.

! any four digits starting with three prepend a 3214 and keep the 3 and last three digits

! matches any combination starting with zeros (0 ,00, etc) and replaces with 909

Number slice is used when a portion of the matched number needs to be copied to the

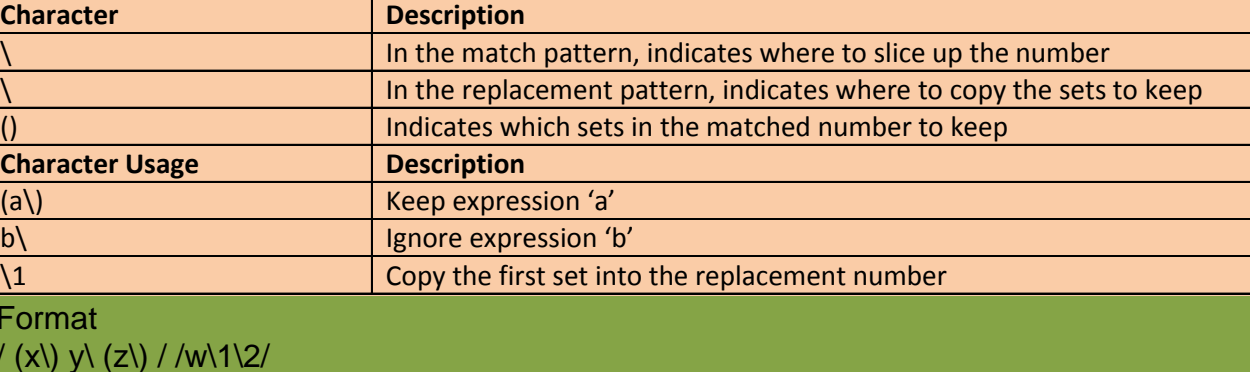

Split the matched number into three sets of x, y and z. The backwards slash indicates the places to slice up the number. The brackets indicate which sets to reuse in the replacement pattern. The w represents additional digits to be inserted into the

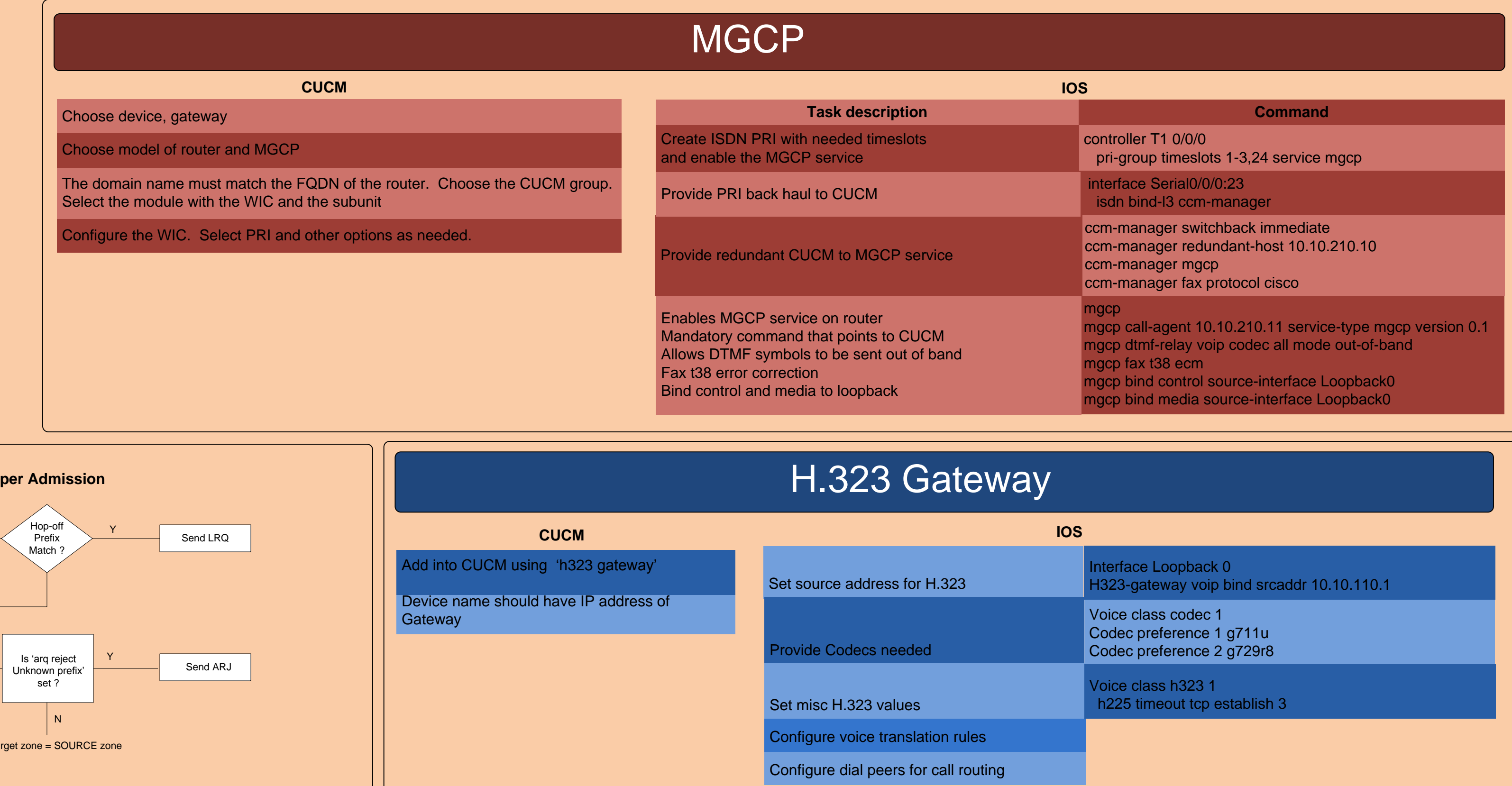

- 
- 
- 

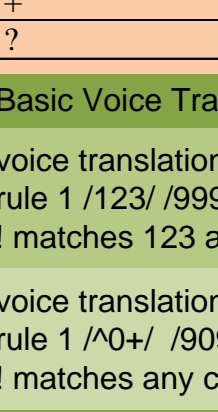

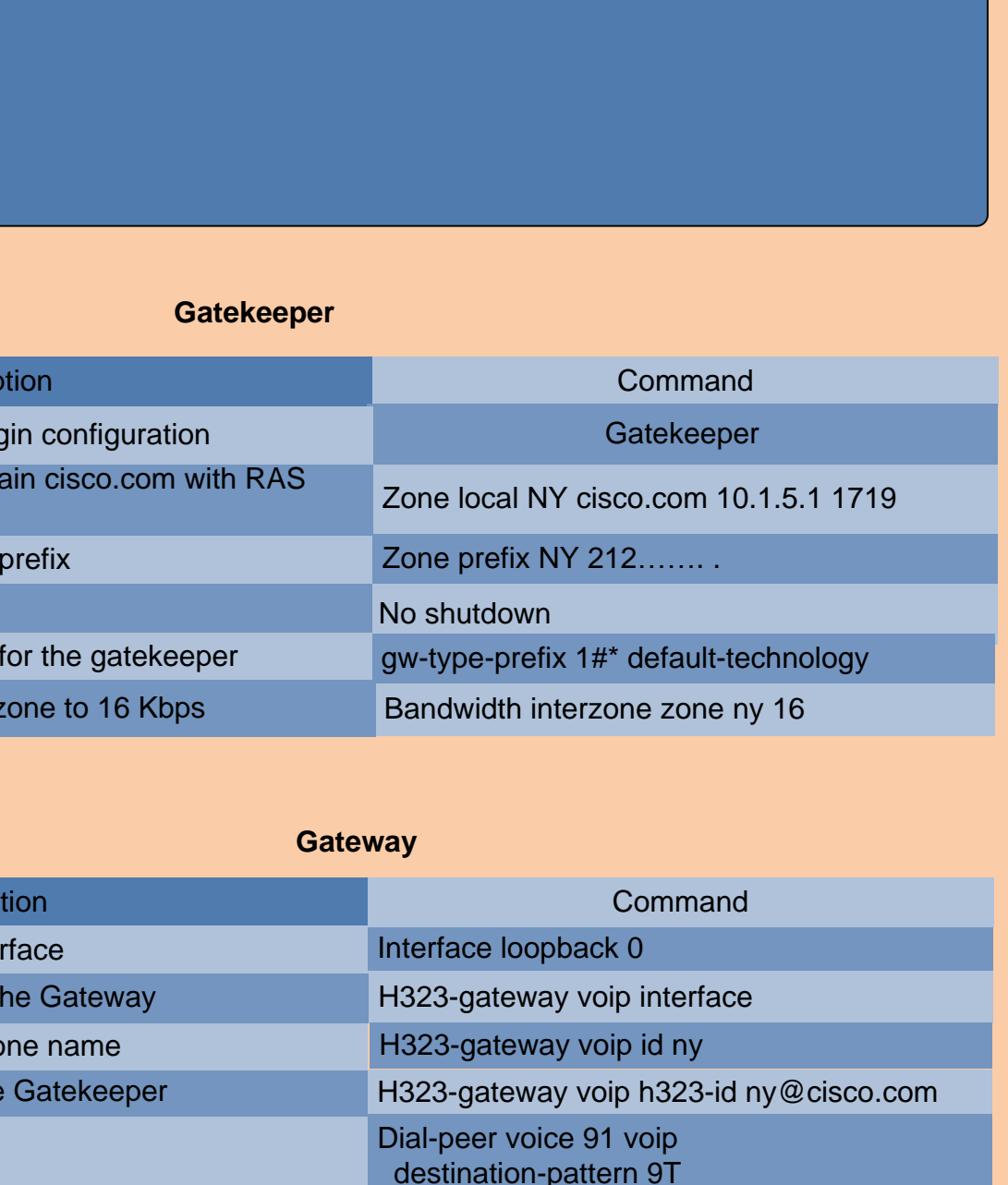

Dial peer example with RAS target